## **Mise en place de la page web**

# - Rémi St.

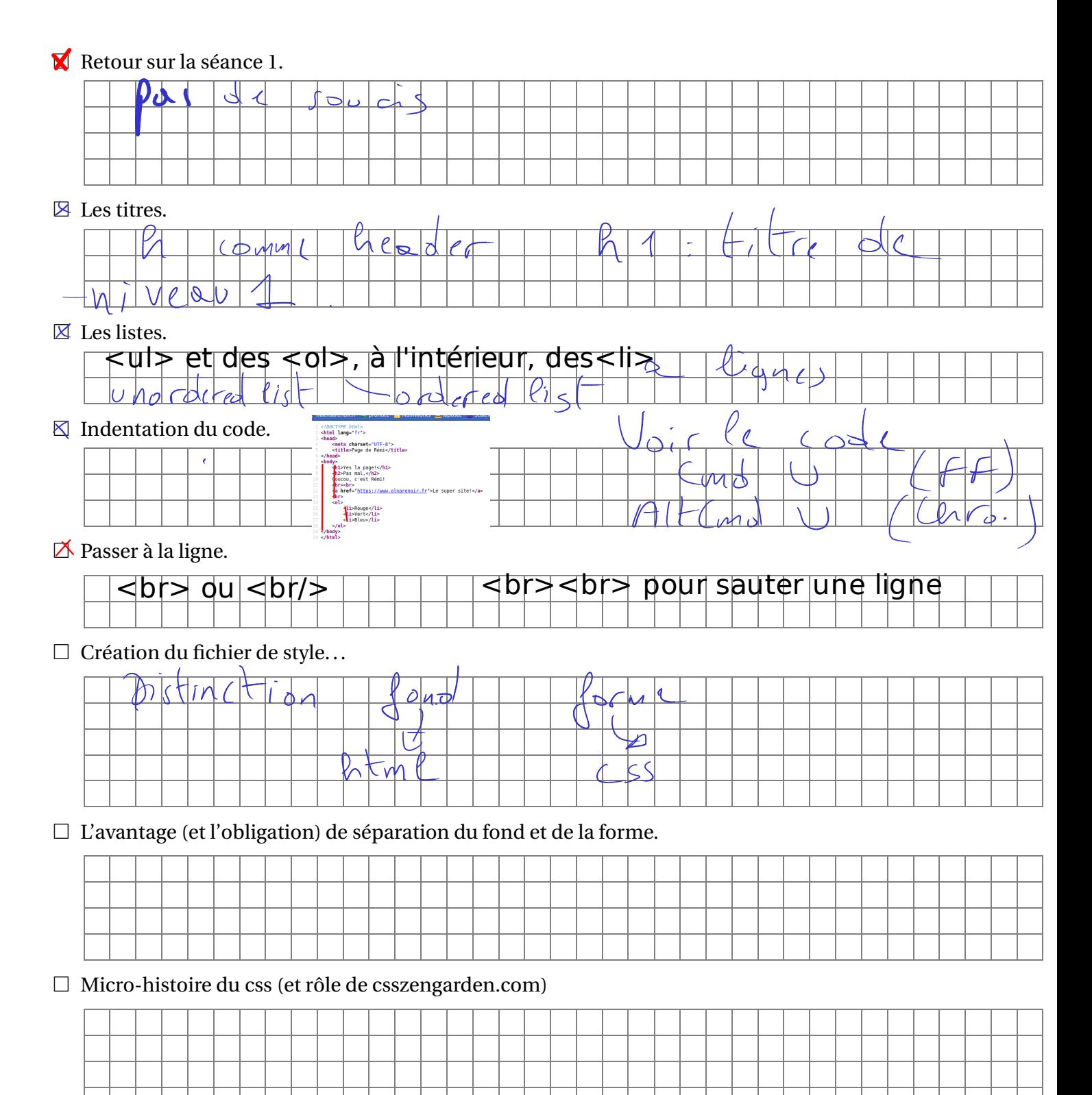

#### $\mathbb R$  Premiers pas en css

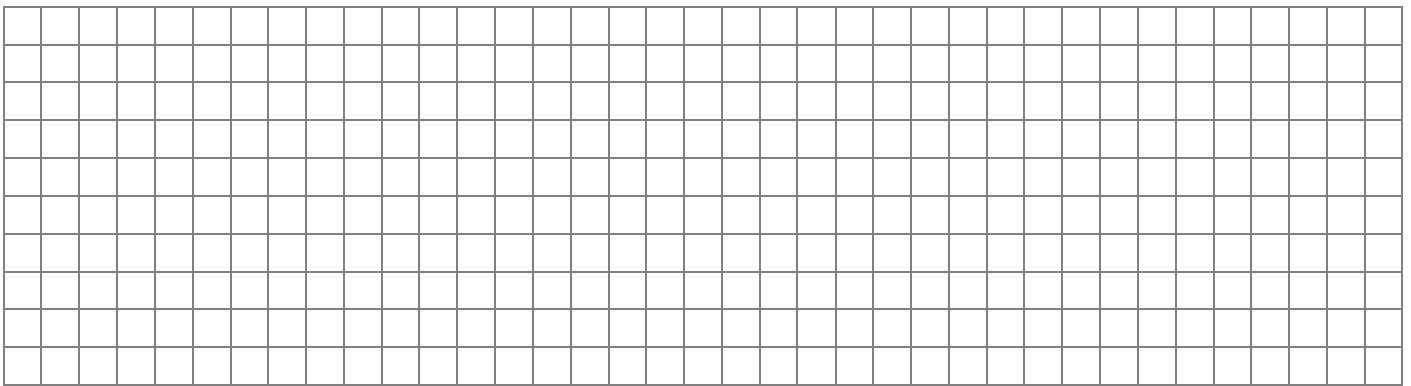

#### $\Box$  Les couleurs en html.

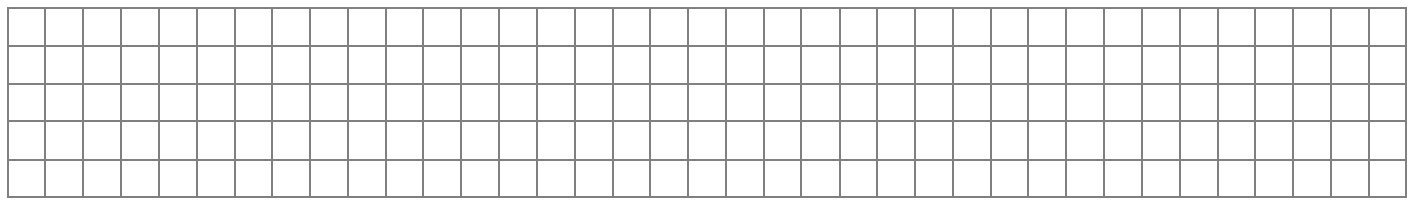

#### $\Box$  Choix raisonné des couleurs.

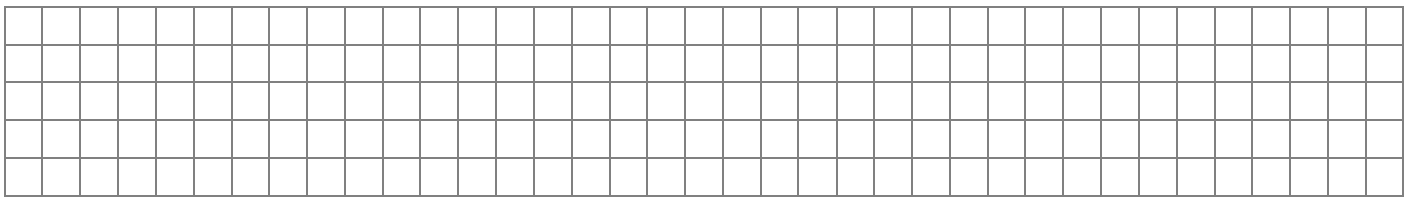

### $\Box$ <br> <br> Le logo de l'onglet.

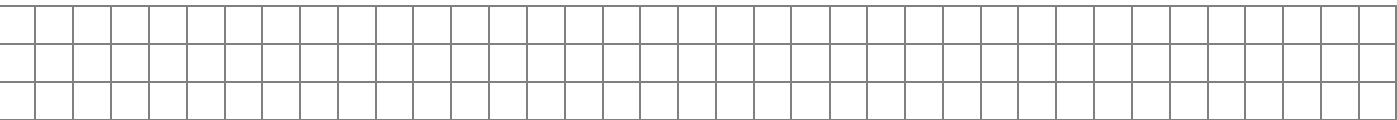